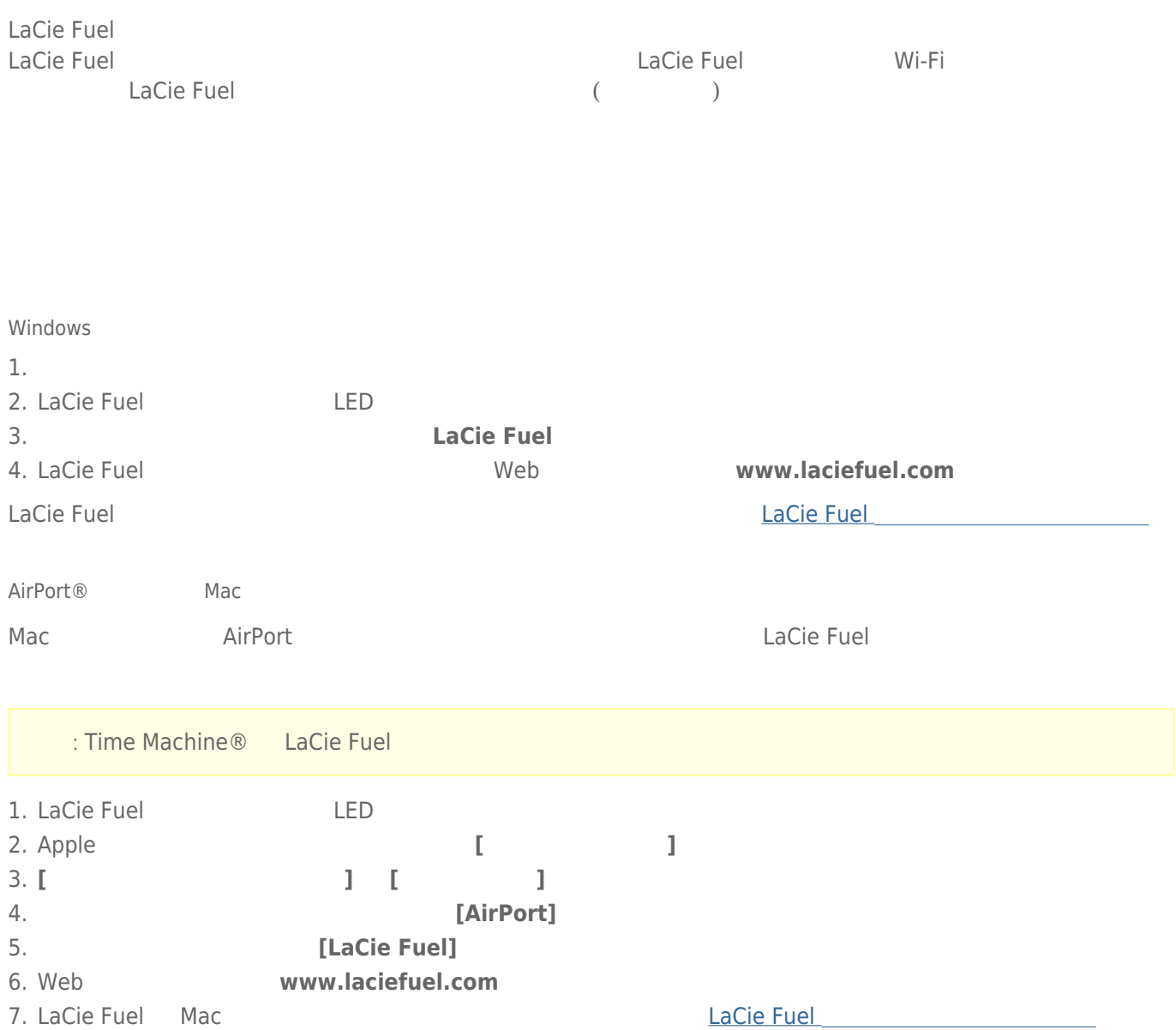

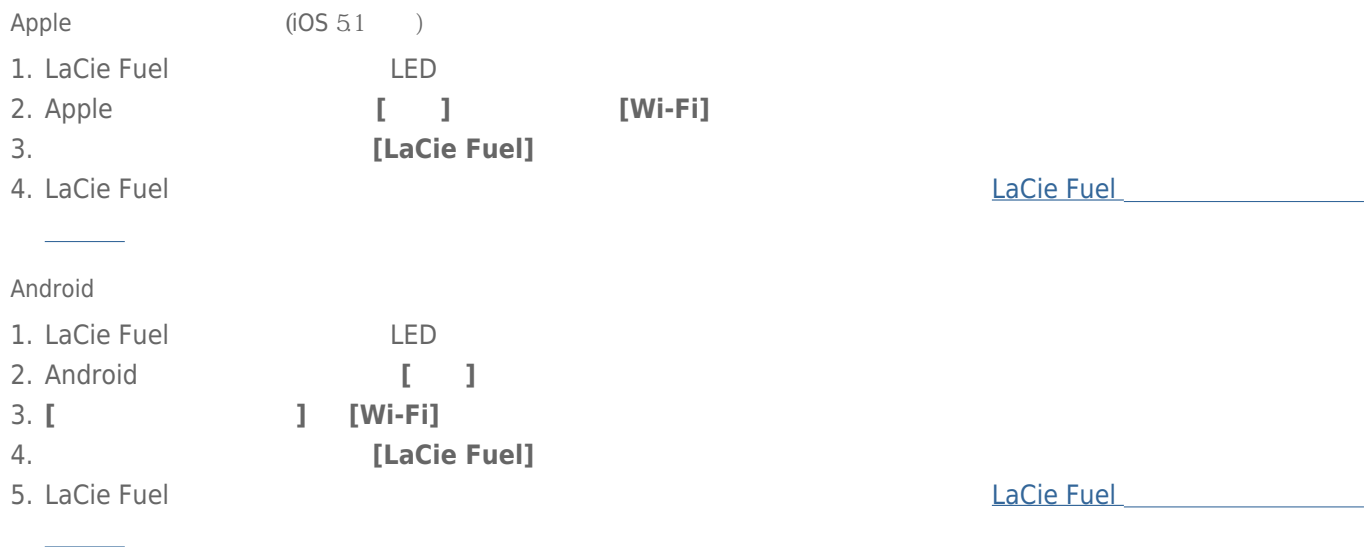

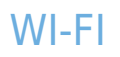

## WI-FI LACIE FUEL

Exactive Fuel Example 2012 Fuel 2012 Fuel 2012 Fuel 2012 Fuel 2012 Fuel 2013 Fuel 2013 Fuel 2013 Fuel 2013 Fuel 2013 Fuel 2013 Fuel 2013 Fuel 2013 Fuel 2013 Fuel 2013 Fuel 2013 Fuel 2013 Fuel 2013 Fuel 2013 Fuel 2013 Fuel

[LaCie Media](http://manuals.lacie.com/ja/manuals/lma/intro/start) 7